## **Introduction to the IDL Extractor for Integration Server**

This chapter covers the following topics:

- [Scope](#page-0-0)
- [Calling an Integration Server Flow from a Mainframe Program](#page-1-0)

## <span id="page-0-0"></span>**Scope**

The Software AG IDL Extractor for webMethods Integration Server is a wizard that reads a package from the Integration Server and generates a Software AG IDL file from all the existing services and nodes. Each service results in a program in the IDL file. All parameters of the services are mapped to an IDL alphanumeric data type, available as variable (AV) or fixed (A*n*) length. From EntireX Adapter 9.7, mapping is described in this product's documentation.

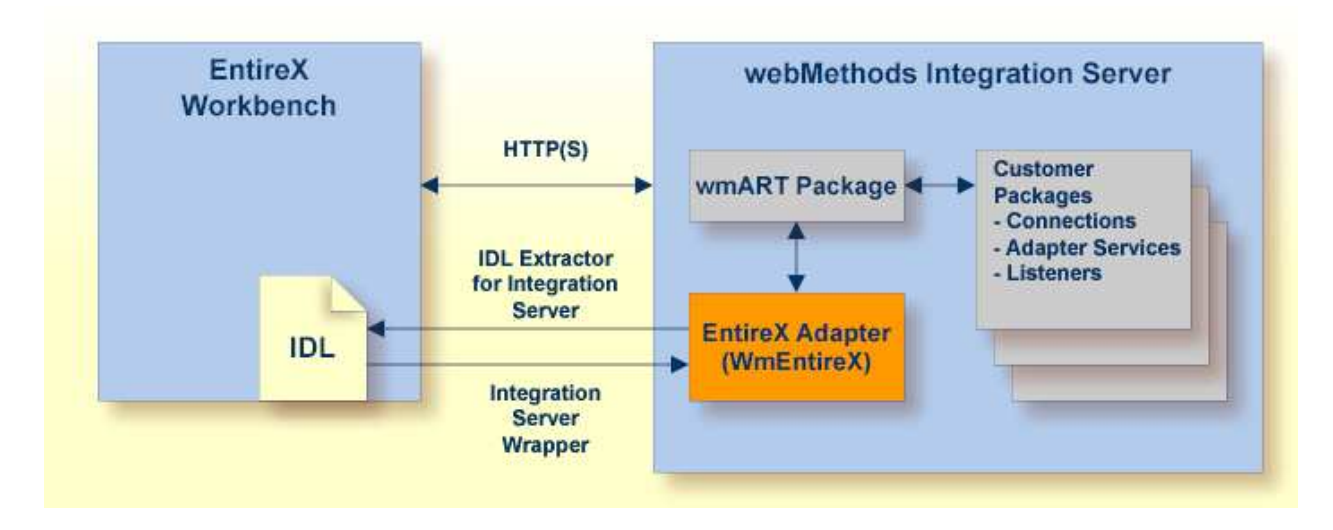

With the Integration Server Wrapper you can generate a server of type "RPC Listener" or "Reliable RPC Listener". See *Using the Integration Server Wrapper*.

**RPC Listener**

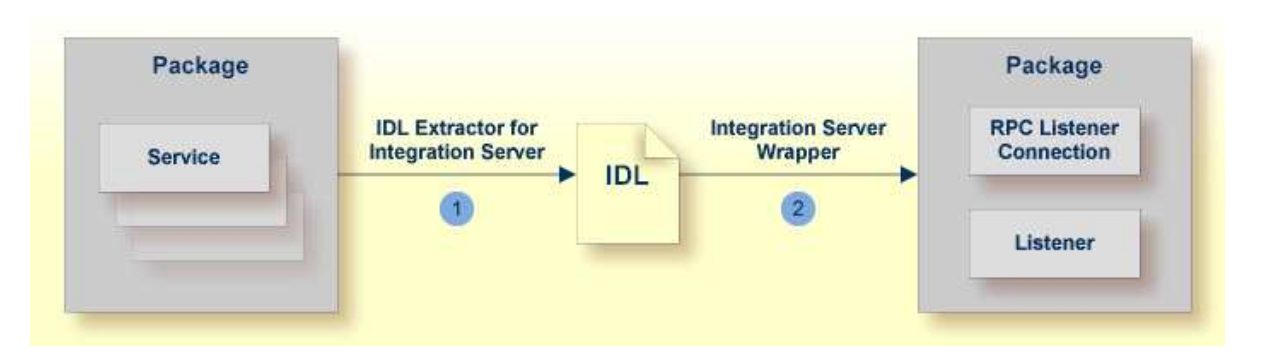

- 1. See *Using the IDL Extractor for Integration Server*.
- 2. See *Step 4b: Define Adapter Services for an RPC Listener or a Reliable RPC Listener*.

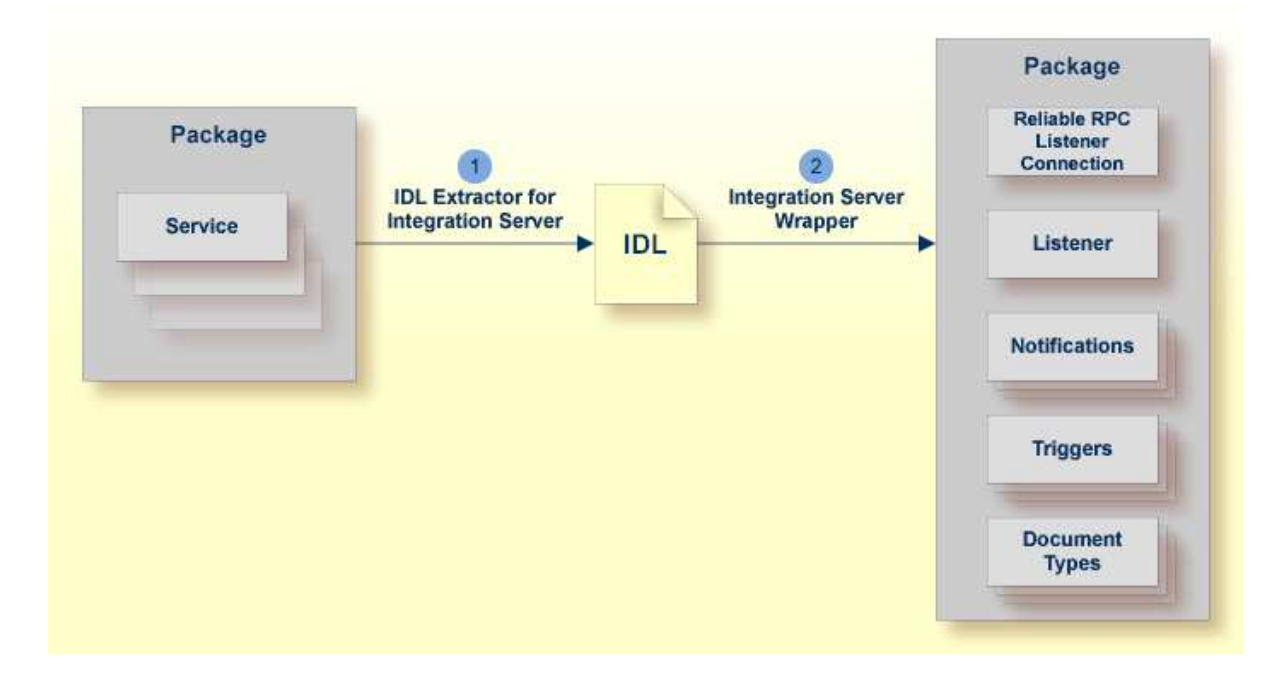

**Reliable RPC Listener**

- 1. See *Using the IDL Extractor for Integration Server*.
- 2. See *Step 4b: Define Adapter Services for an RPC Listener or a Reliable RPC Listener*.

## <span id="page-1-0"></span>**Calling an Integration Server Flow from a Mainframe Program**

≫  **To call an Integration Server flow from a mainframe program**

Use the plug-in to generate the connection and see *Using the Integration Server Wrapper* with the steps 1 to 3, 4b and 5.